### **Tutorial: Working With Open Stack**

**Dr. Bibhas Ghoshal** 

**Assistant Professor** 

**Department of Information Technology** 

Indian Institute of Information Technology Allahabad

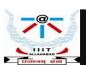

## **Open Stack**

Software platform (Cloud OS) that is used to:

- control the large pools of computing, storage, and networking resources within a data center
   (private and public clouds)
- OpenStack Platform IaaS cloud is implemented as : collection of interacting services that control compute, storage, and networking resources.
- Cloud can be managed with a web-based dashboard or command-line clients, which allow administrators to control, provision, and automate OpenStack resources.
- OpenStack also has an extensive API, which is also available to all cloud users.
- Free and Open source Software
- Huawei, Intel, Red Hat have adopted OpenStack for their cloud management

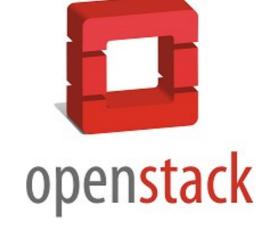

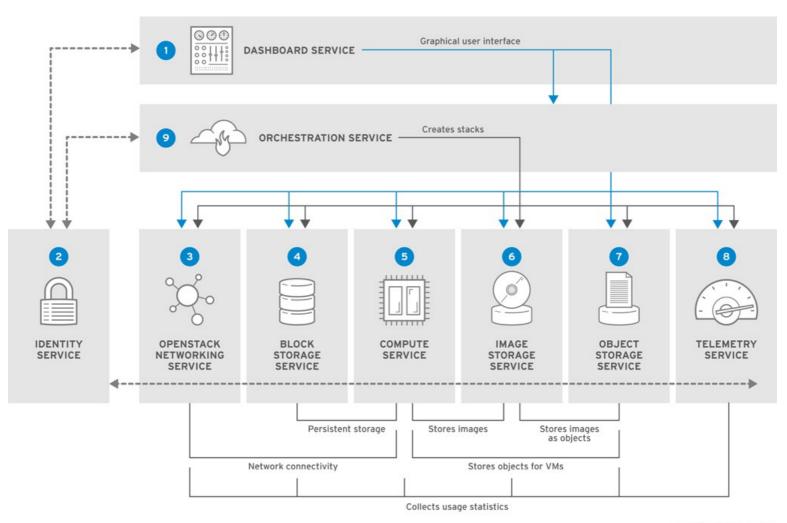

RHELOSP\_347192\_1015

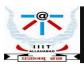

| Service              | Code     | Description                                                                                                    |
|----------------------|----------|----------------------------------------------------------------------------------------------------|
| Dashboard            | Horizon  | Web browser-based dashboard that you use to manage OpenStack services.                                                                  |
| Identity             | Keystone | Centralized service for<br>authentication and<br>authorization of OpenStack<br>services and for managing<br>users, projects, and roles. |
| OpenStack Networking | Neutron  | Provides connectivity between the interfaces of OpenStack services.                                                                     |
| Block Storage        | Cinder   | Manages persistent block storage volumes for virtual machines.                                                                          |
| Compute              | Nova     | Manages and provisions virtual machines running on hypervisor nodes.                                                                    |

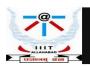

| Service        | Code       | Description                                                                                           |
|----------------|------------|----------------------------------------------------------------------------------------------------|
| Image          | Glance     | Registry service that you use to store resources such as virtual machine images and volume snapshots. |
| Object Storage | Swift      | Allow users to store and retrieve files and arbitrary data                                            |
| Telemetry      | Ceilometer | Provides measurements of cloud resources.                                                             |
| Orchestration  | Heat       | Template based<br>Orchestration                                                                       |

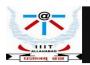

### **Open Stack Additional Services**

| Service                 | Code   | Description                                                                                                    |
|-------------------------|--------|----------------------------------------------------------------------------------------------------|
| Bare metal provisioning | Ironic | Enables users to provision physical machines (bare metal) with a variety of hardware vendors                           |
| Database as a service   | Trove  | Allow users to deploy relational and non-relational database engines and handles complex database administration tasks |
| Data Processing         | Sahara | Allows users to provision and manage Hadoop clusters on OpenStack.                                                     |

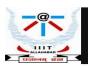

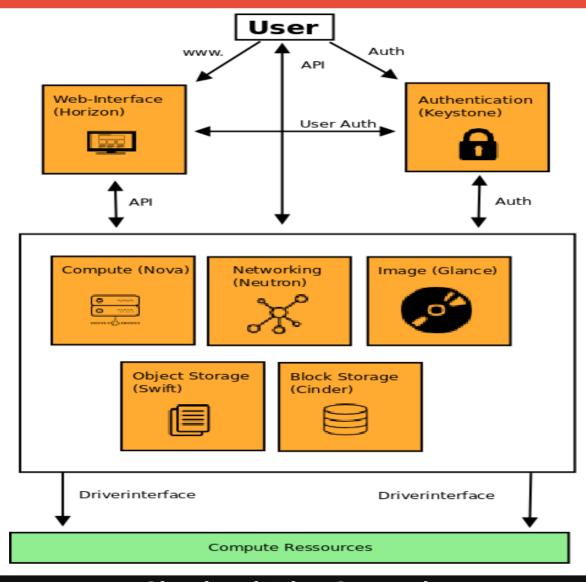

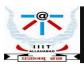

# **Open Stack Reference Architecture**

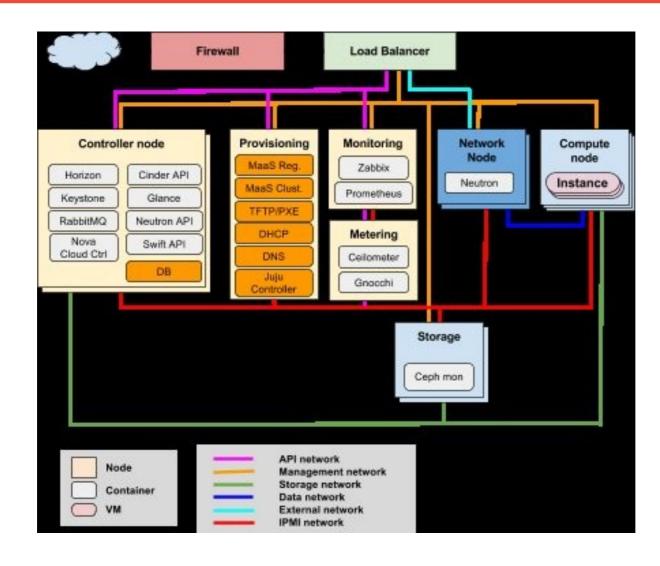

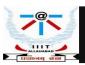

# **Open Stack Deployment Models**

| Public                | Private Cloud            | Private Cloud As a<br>Service     |
|-----------------------|--------------------------|-----------------------------------|
| Off Premises          | On Premises              | On or Off Premises                |
| Shared Infrastructure | Dedicated Infrastructure | Deployment and upgrades by vendor |
| Operated by vendor    | Operated by customer     | Operated by vendor                |

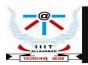

# Learning Open Stack

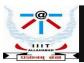

### **Resources to Learn Open Stack**

- Open Stack Foundation
   http://www.openstack.org
- Official OpenStack Documentation http://docs.openstack.org

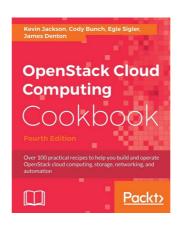

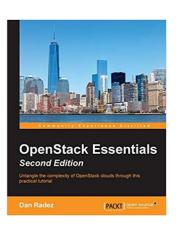

- The Openstack Cloud Computing Cookbook
  - https://www.packtpub.com/virtualization-and-cloud/openstack-cloud-computing-cook-book-fourth-edition
- OpenStack essentials
  - https://www.packtpub.com/virtualization-and-cloud/openstack-essentials
- Open Stack Community: http://www.openstack.org/community/

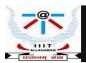

### **Deploying Open Stack**

Open Stack Installation Guide

https://docs.openstack.org/install-guide/index.html

• OpenStack Deployment using MicroStack

https://discourse.ubuntu.com/t/get-started-with-microstack/13998

Install MicroStack from the beta channel (For Ubuntu 18.04+):

\$ sudo snap install microstack --devmode --beta

When the installation process has finished you should see the following message on the terminal:

\$ microstack (beta) ussuri from Canonical ✓ installed

Initialize MicroStack:

\$ sudo microstack init --auto --control

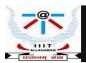

### **Interacting with Open Stack**

Interact via Web UI: \$ http://10.20.20.1/.

Obtain password for admin user: \$ sudo snap get microstack config.credentials.keystone-password

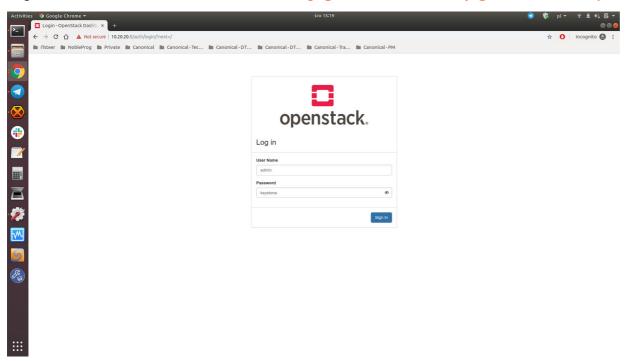

- Login using the password provided
- Keystone OpenStack service comes in play authentication and authorization of OpenStack services

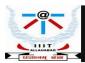

### Keystone

#### **Authentication and authorization of OpenStack services**

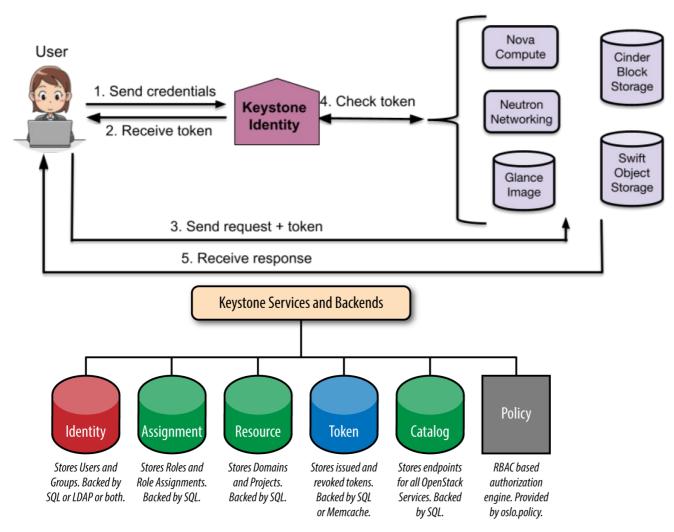

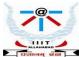

### **OpenStack Landing Page**

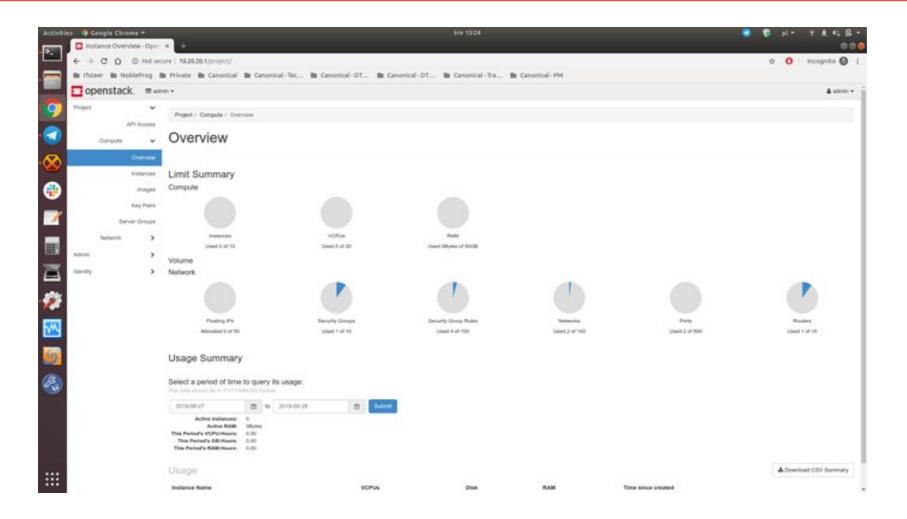

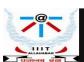

#### Horizon

#### **Dashboard to manage OpenStack services**

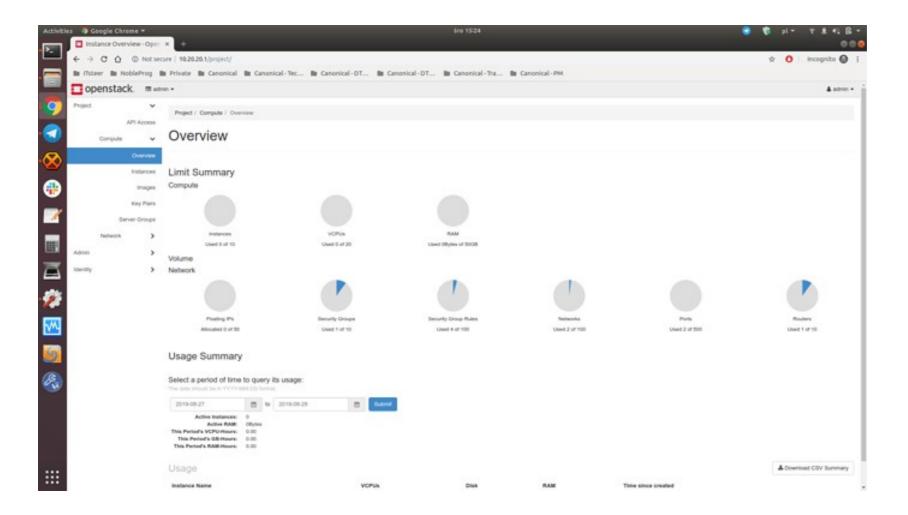

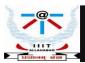

#### Horizon

#### **Dashboard to manage OpenStack services.**

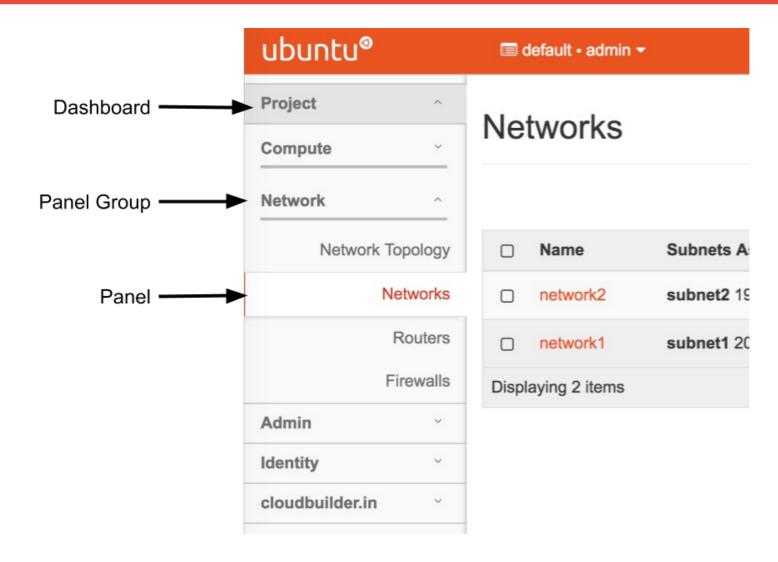

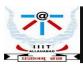

#### **Glance**

Image service which provides discovering, registering, retrieving for disk and server images

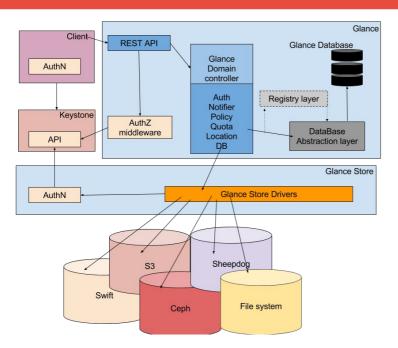

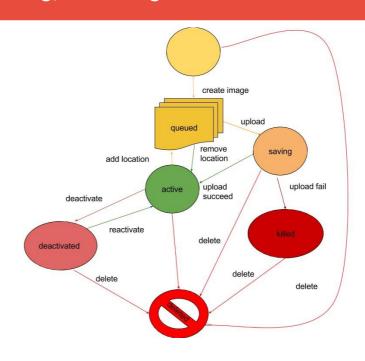

#### **Glance Components:**

- 1. glance-api accepts API calls for image discovery, retrieval and storage.
- 2. glance-registry stores, processes, and retrieves metadata information for images.
- 3. database stores image metadata
- 4. storage repository integrates with various outside OpenStack components such as regular file systems, Amazon S3 and HTTP for image storages.

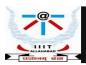

#### Nova

#### Manages and provisions virtual machines running on hypervisor nodes

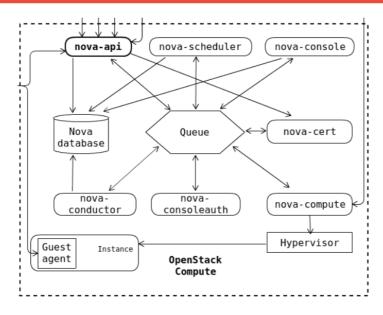

- 1. End user submits the virtual machine creation request via the OpenStack dashboard
- 2. The nova-api calls will get sent to the nova-api service.
- 3. The nova-api service will pass the APIs for instance creation to the nova-compute service (knows what API the underlying KVM hypervisor will support)
- 4. Pointing to the underlying KVM hypervisor, the nova-compute will trigger the libvirt-api for virtual machine creation.
- 5. KVM hypervisor processes the libvirt-api request and creates a new virtual machine.

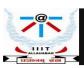

#### Cinder

#### **Block Storage Service**

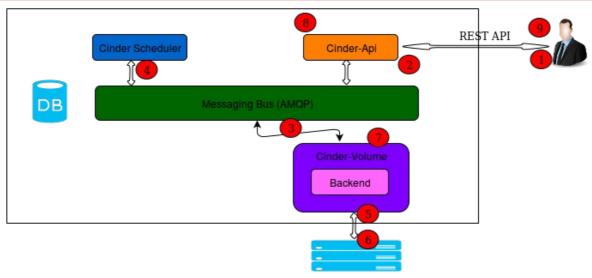

DB: sql database for data storage. Used by all components

Cinder API: component that receives http requests, converts commands and communicates with other components via the queue or http.

AMQP broker: usually RabbitMQ that sits between any two Cinder components and allows them to communicate in a loosely coupled fashion.

Scheduler: decides which host gets each volume.

Volume: manages dynamically attachable block devices.

Backup: manages backups of block storage devices.

Auth Manager: component responsible for users/projects/and roles. Can backend to DB or LDAP. This is not a separate binary, but rather a python class that is used by most components in the system.

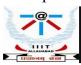

#### **Swift**

#### **Object Storage Service**

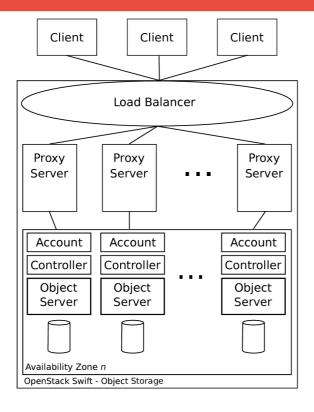

Account: Service provider creates your account and you own all resources in that account. The account defines a namespace for containers. A container might have the same name in two different accounts.

Container: Defines a namespace for objects. An object with the same name in two different containers represents two different objects.

Object: Stores data content, such as documents, images, and metadata

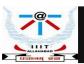

#### **Neutron**

**Network Service** 

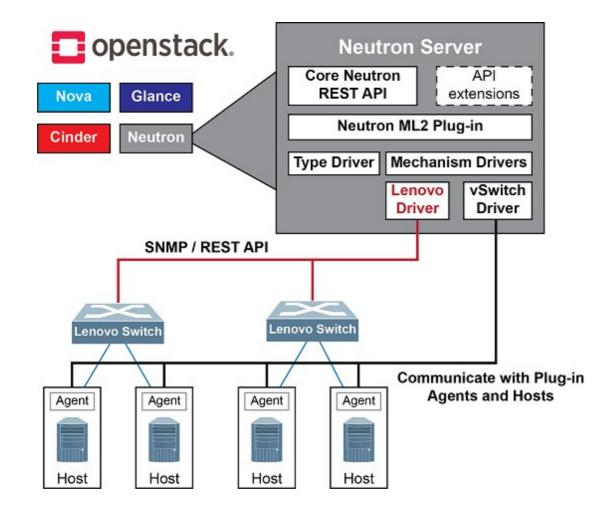

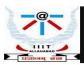